# **A step towards SIMA**

**Implementation of the CCPP in CAM**

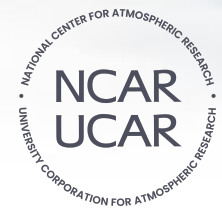

*Jesse Nusbaumer, Software Engineer, NCAR CGD-AMP*

**Jan 30th , 2023**

# **System for Integrated Modeling of the Atmosphere (SIMA)**<br>SIMA-based Atmospheric Modeling System in Mid-2020s

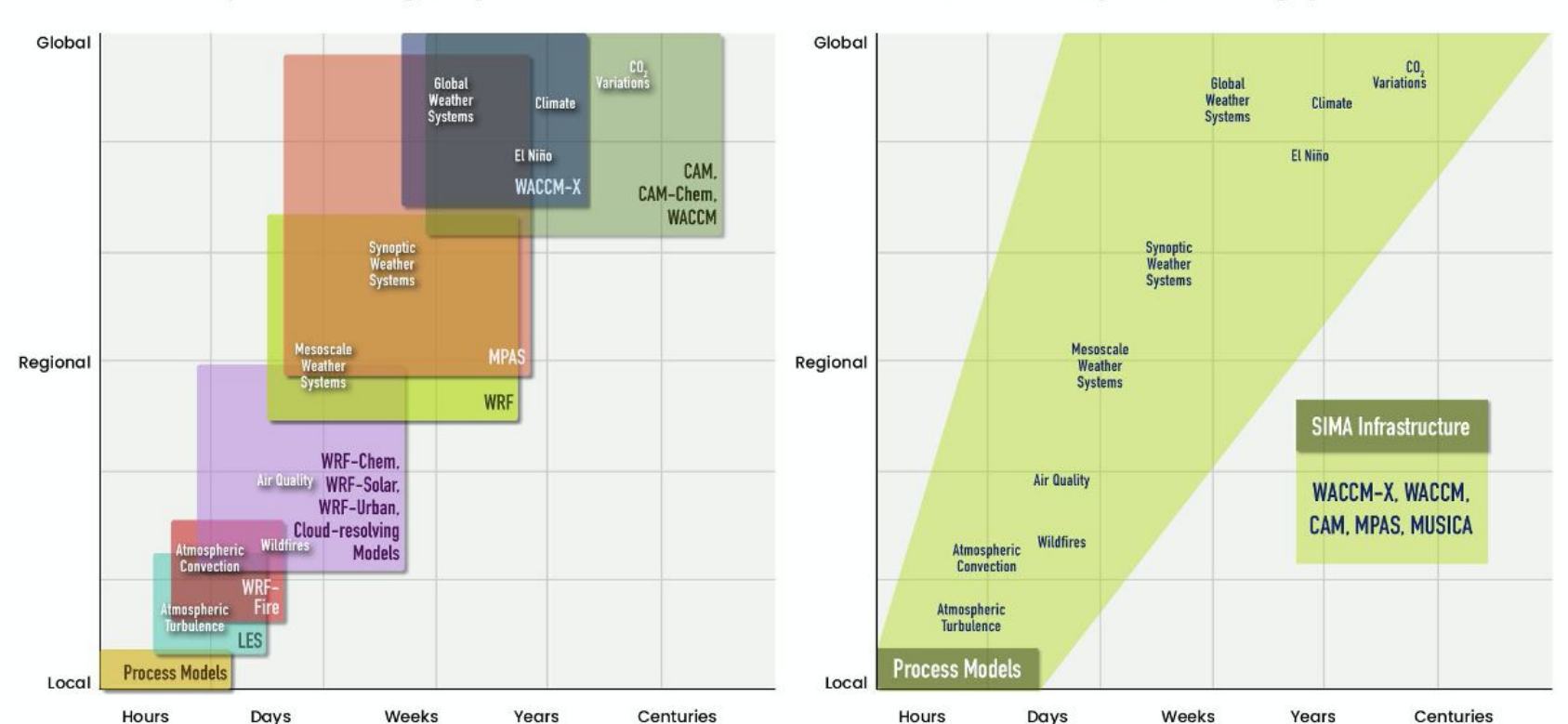

Atmospheric Modeling Ecosystem in Mid-2010s

SIMA is a unified community atmospheric modeling framework, for use in an Earth System Model (ESM). SIMA enables diverse configurations of an atmosphere model inside of an ESM for applications spanning minutes to centuries and cloud to global scales, including atmospheric forecasts and projections of the atmospheric state and composition from the surface into the thermosphere.

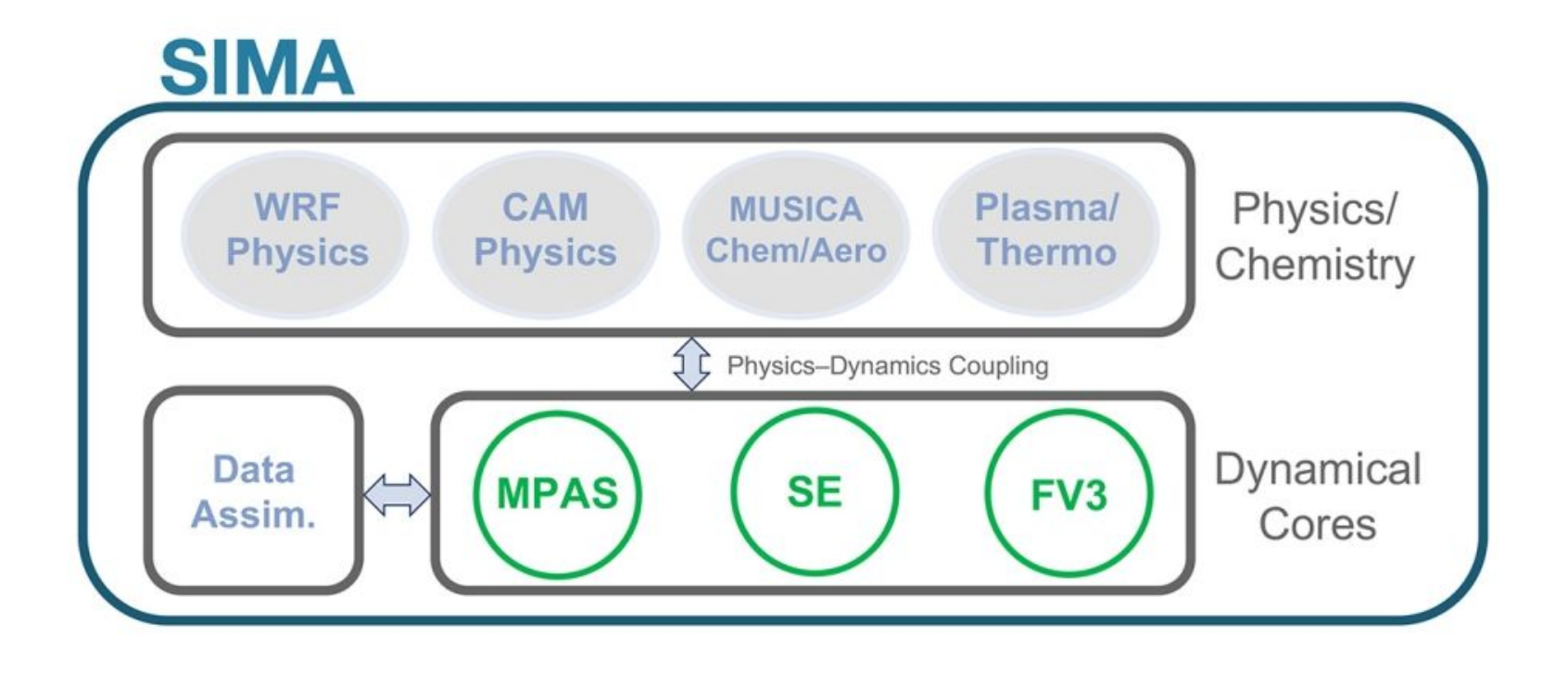

All of this is already in CAM in some form…

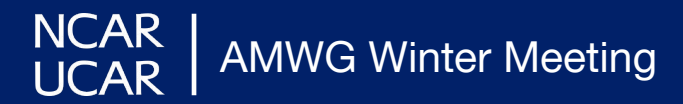

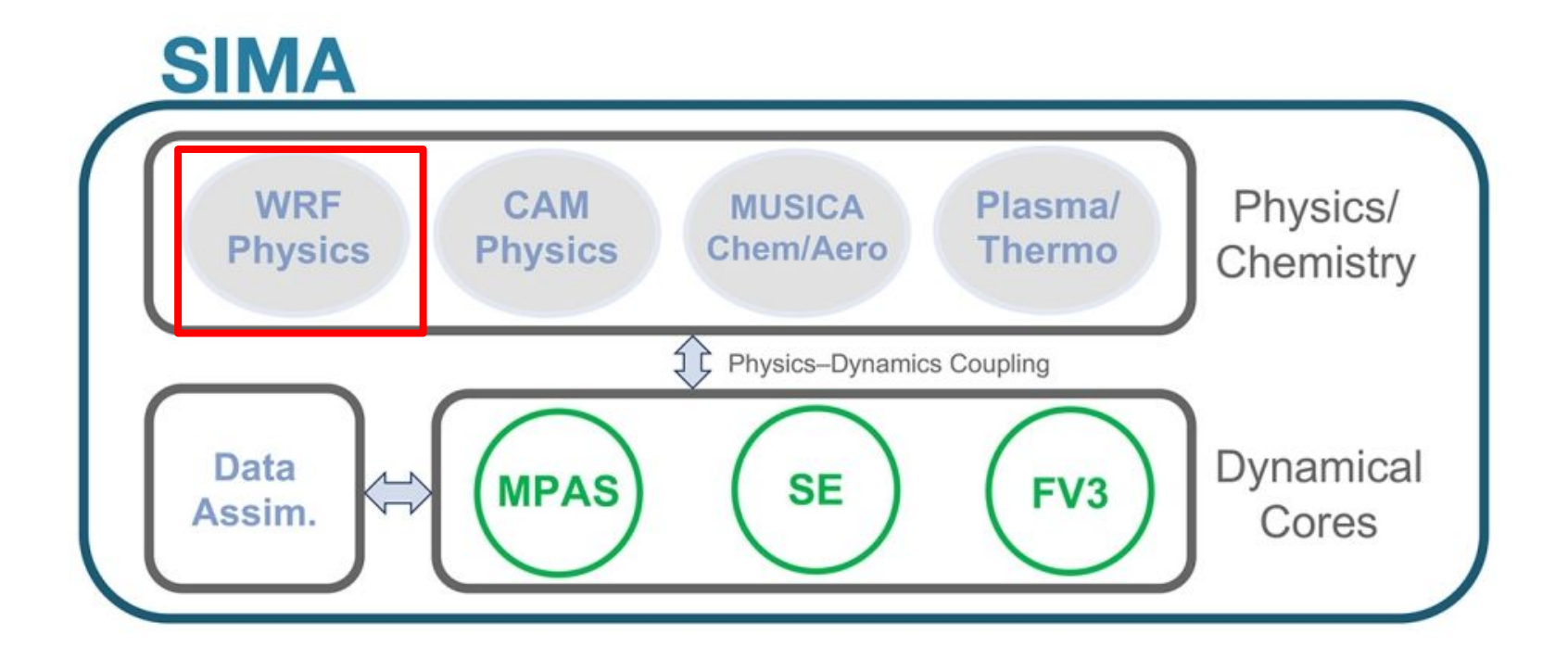

All of this is already in CAM in some form…*except* WRF Physics. How can we bring in entirely new sets of physics into what will eventually be SIMA?

#### **Current CAM physics**

|nusbaume@cheyenne3:"/CESM/escomp\_cam/src/physics/cam> ls aer\_rad\_props.F90 co2 cycle.F90 gw rdg.F90 phys\_gmean.F90 subcol\_pack\_mod.F90.in co2 data flux.F90 gw\_utils.F90 phys\_grid\_ctem.F90 subcol SILHS.F90 laoa tracers.F90 beljaars\_drag\_cam.F90 const\_init.F90 hb\_diff.F90 phys\_grid.F90 subcol tstcp.F90 physics buffer.F90.in subcol utils.F90.in beljaars\_drag.F90 constituent burden.F90 hetfrz classnuc cam.F90 hetfrz\_classnuc.F90 boundarydata.F90 constituents.F90 physics\_types.F90 tidal\_diag.F90 cam3 aero data.F90 convect\_deep.F90 hk\_conv.F90 physpkg.F90 tracers.F90 cam3\_ozone\_data.F90 convect\_shallow.F90 iondrag.F90 phys\_prop<sub>+F90</sub> tracers suite.F90 cam\_diagnostics.F90 conv\_water.F90 iop\_forcing.F90 pkg\_cldoptics.F90 trb\_mtn\_stress\_cam.F90 lunar\_tides.F90 cam\_snapshot.F90 cospsimulator\_intr.F90 pkg\_cld\_sediment.F90 trb\_mtn\_stress.F90 carma\_flags\_mod.F90 macrop\_driver.F90 polar\_avg.F90 tropopause, F90 cpslec.F90 dadadj\_cam.F90 carma\_intr.F90 microp\_aero.F90 ppgrid<sub>+</sub>F90 unicon cam.F90 carma model flags mod.F90 dadad,j.F90 microp\_driver.F90 qbo<sub>+F90</sub> unicon<sub>-F90</sub> gneg\_module.F90 check\_energy.F90 diffusion solver.F90 micro\_pumas\_cam.F90 unicon utils.F90 chem\_surfvals.F90 eddy\_diff\_cam.F90 modal\_aer\_opt.F90 rad\_constituents.F90 uwshou.F90 molec\_diff.F90 vdiff\_lu\_solver.F90 cldfrc2m.F90 eddy\_diff.F90 radheat.F90 cldwat2m\_macro.F90 radiation\_data.F90 flux\_avg.F90 ndrop\_bam.F90 vertical\_diffusion.F90 cldwat.F90 geopotential.F90 ndrop<sub>+F90</sub> rayleigh friction.F90 waccmx\_phys\_intr.F90 cloud\_cover\_diags.F90 ghg\_data.F90 nucleate ice cam.F90 ref\_pres<sub>+</sub>F90 wy sat methods.F90 cloud diagnostics.F90 gw\_common.F90 nucleate\_ice.F90 restart\_physics.F90 wv\_saturation.F90 cloud\_fraction.F90 gw\_convect.F90 nudging, F90 rk\_stratiform.F90 zm\_conv.F90 clubb\_intr.F90 gw\_diffusion.F90 pbl\_utils.F90 spcam\_drivers.F90 zm\_conv\_intr.F90 clubb\_mf.F90 gw\_drag.F90 phys\_control.F90 ssatcontrail, F90 zm\_microphysics.F90 CMakeLists.txt gw\_front.F90 phys\_debug.F90 sslt\_rebin.F90 cmparray\_mod.F90 gw\_oro<sub>+F90</sub> phys\_debug\_util.F90 subcol.F90 nusbaume@cheyenne3:"/CESM/escomp\_cam/src/physics/cam>

Terminal Window showing all of the "CAM" physics source code

#### **Current CAM physics**

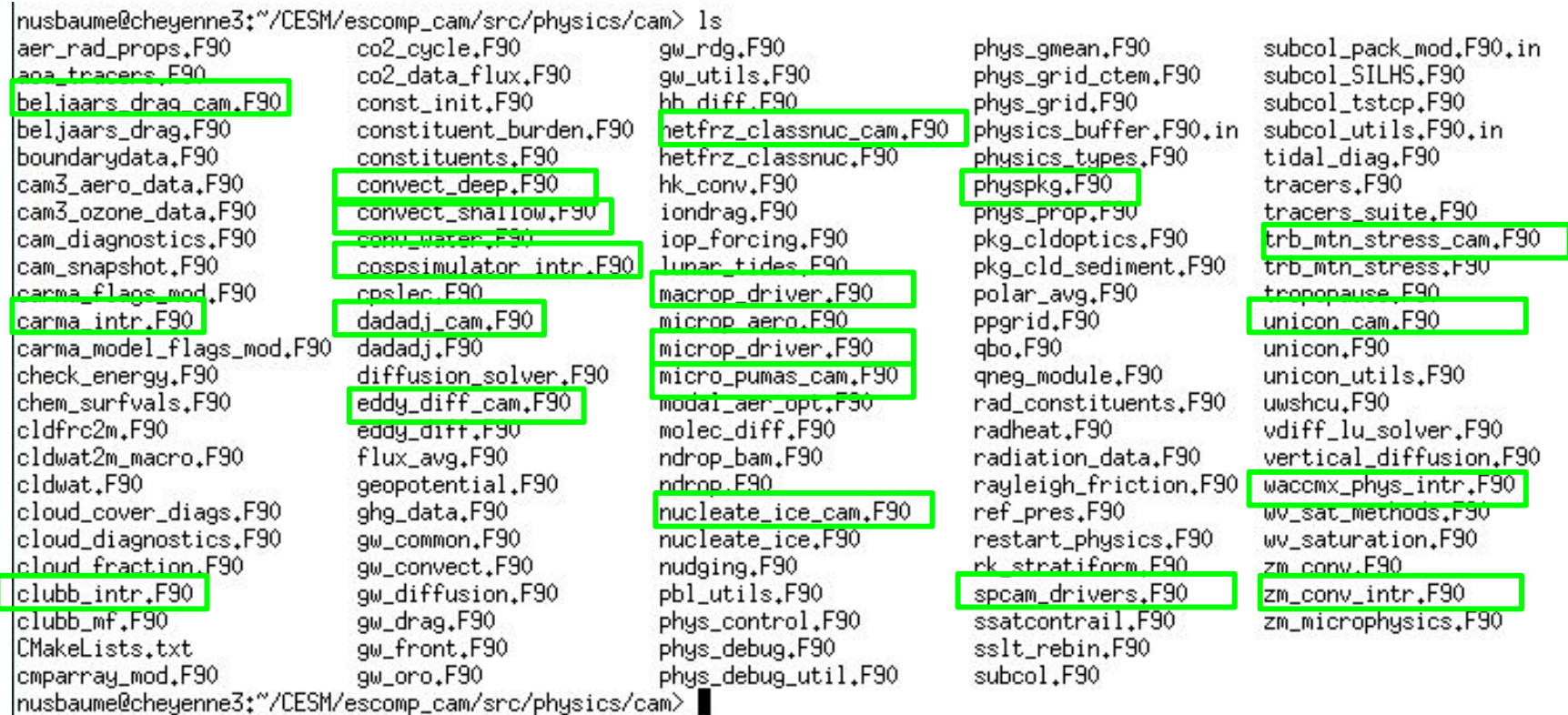

Terminal Window showing all of the "CAM" physics source code, with all files highlighted in green just CAM interface routines.

AMWG Winter Meeting

**NCAR** 

# **Common Community Physics Package (CCPP)**

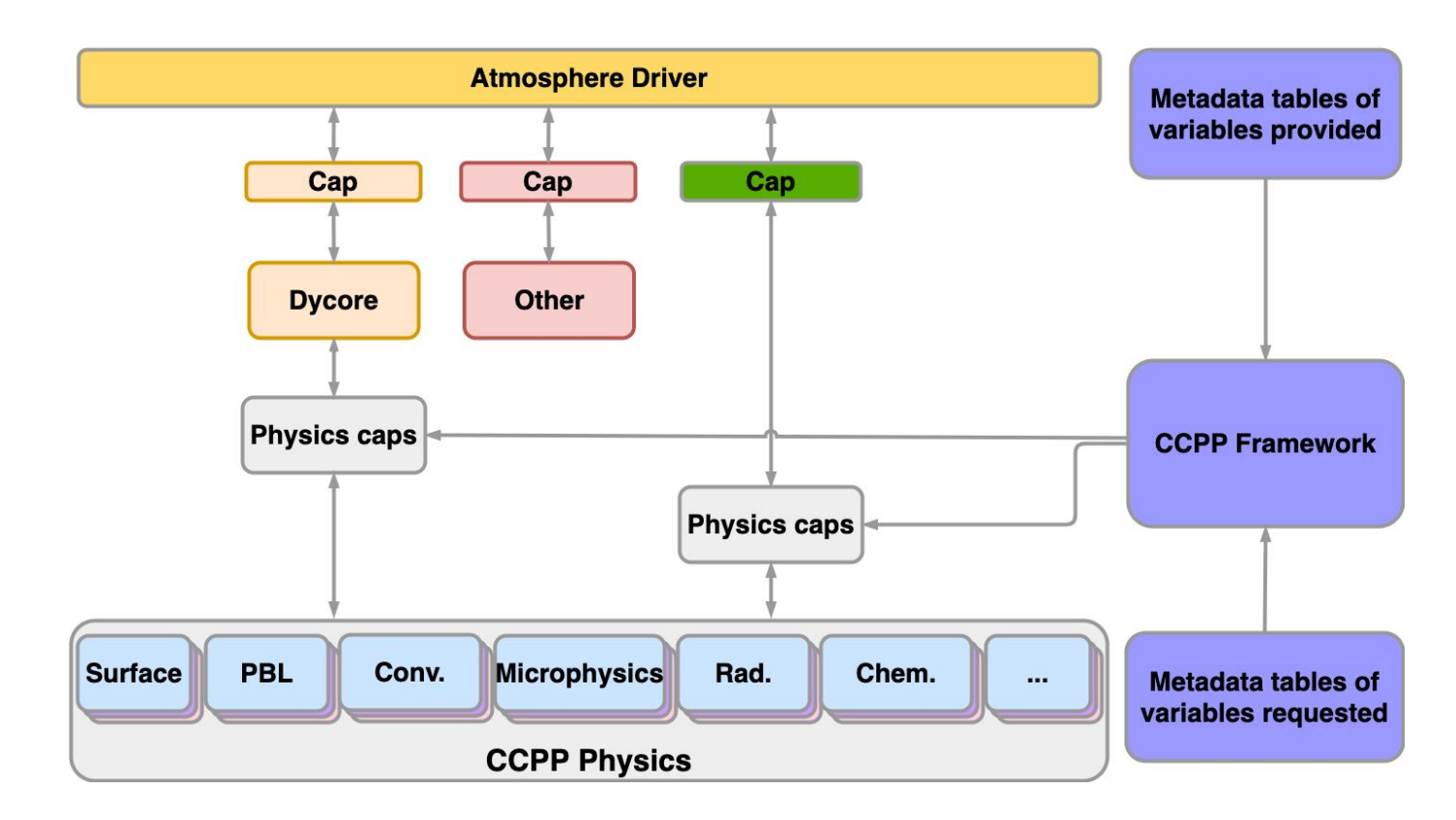

The CCPP is a software framework that automatically generates the Fortran interface (cap) layer for a physics parameterization (scheme).

### **CCPP Suite Definition File**

The list and order of physics schemes is controlled by a Suite Definition File (SDF), which allows for much easier re-ordering of physics routines, and removes the need to have a "physpkg.F90" source file.

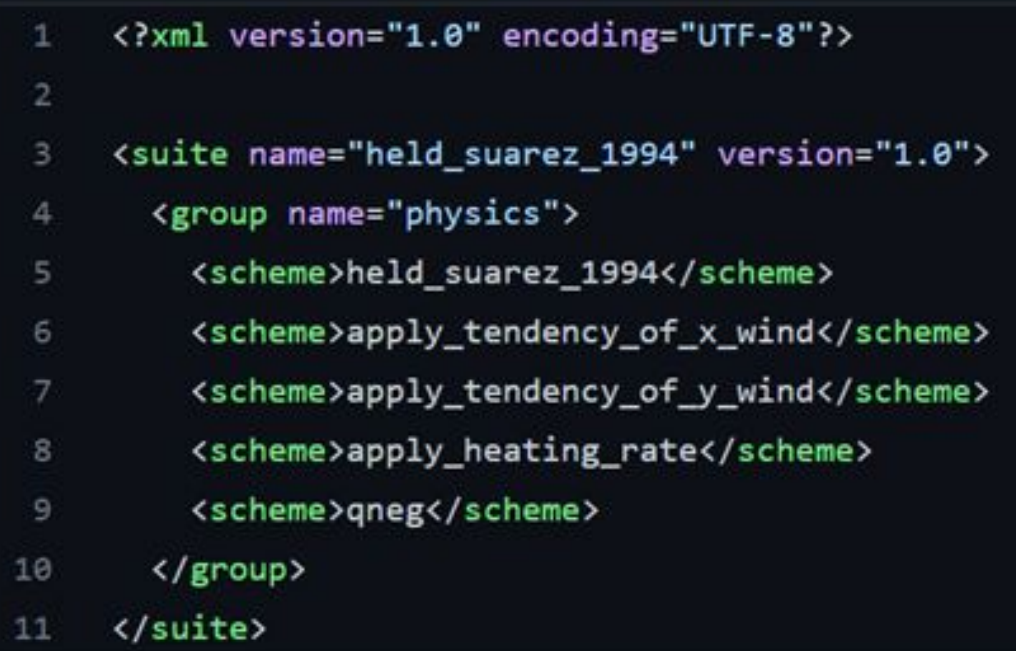

#### **CCPP Physics Scheme**

#### Metadata (\*.meta) file, which lists metadata for all interface variables Source code (\*.F90) file, which contains the actual parameterization code With these two files and a host model metadata file, the model/scheme interface can be auto-generated !> \section arg\_table\_apply\_tendency\_of\_x\_wind\_run Argument Table ! \htmlinclude apply\_tendency\_of\_x\_wind\_run.html subroutine apply tendency of x wind run(nz, dudt, u, dudt total, dt, & errcode, errmsg) ! Dummy arguments integer, intent(in) :: nz ! Num vertical layers real(kind phys),  $intent(in)$  :: dudt(:,:) ! tendency of x wind real(kind\_phys),  $intent(inout) :: u(:,:)$   $x$  wind real(kind phys), intent(inout) :: dudt total(:,:) ! total tendency of x wind real(kind\_phys), intent(in) :: dt ! physics time step integer, intent(out) character(len=512), intent(out) :: errmsg ! Local variable integer :: klev  $erccode = 0$  $ermsa = "$  $do$  klev = 1, nz  $u($ :, klev) =  $u($ :, klev) + (dudt(:, klev) \* dt) dudt total(:, klev) = dudt total(:, klev) + dudt(:, klev) end do end subroutine apply\_tendency\_of\_x\_wind\_run [ccpp-arg-table] name = apply\_tendency\_of  $x$  wind\_run type = scheme  $[$ nz  $]$ standard name = vertical layer dimension long\_name = Number of vertical layers  $units = count$  type = integer  $dimensions = 0$  $intent = in$ [ dudt ] standard\_name = tendency\_of\_x\_wind units  $=$  m s-2  $type = real | kind = kind$  phys dimensions = (horizontal\_loop\_extent, vertical\_layer\_dimension)  $intent = in$ [ u ] standard name  $= x$  wind units  $=$  m s-1  $type = real | kind = kind phys$  dimensions = (horizontal\_loop\_extent, vertical\_layer\_dimension)  $inter>$  input state  $variable = True$ [ dudt\_total ] standard name = tendency of x wind due to model physics units  $=$  m s-2  $type = real | kind = kind$  phys dimensions = (horizontal loop extent, vertical layer dimension)  $intent = inout$

AMWG Winter Meeting

**NCAR** 

#### **CCPP Physics Scheme**

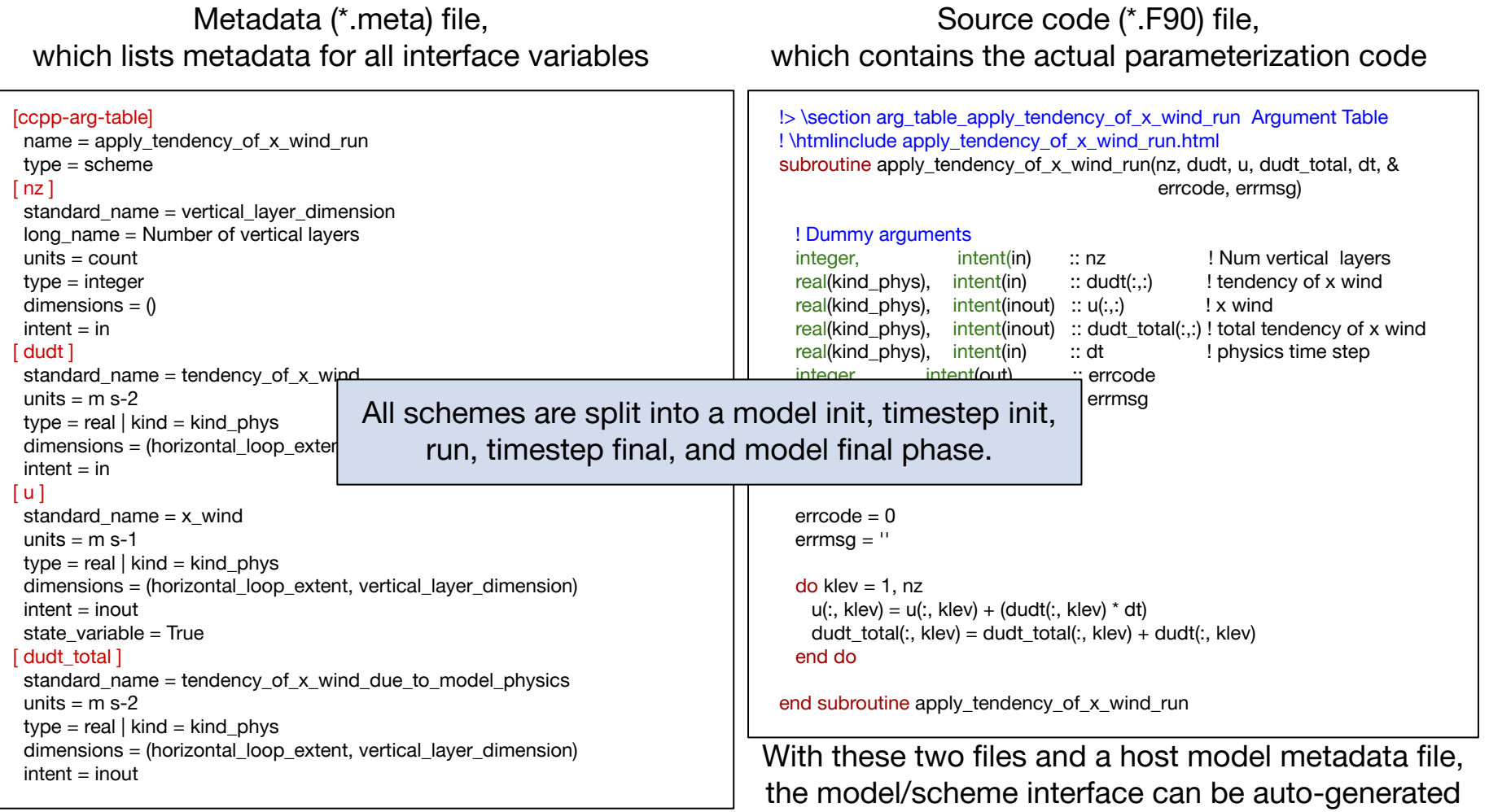

**NCAR UCAR** 

**For each physics parameterization/scheme in CAM, the SEs will:**

**NCAR** AMWG Winter Meeting**UCAR** 

**For each physics parameterization/scheme in CAM, the SEs will:**

1. Save a snapshot of the model state before and after the CAM scheme

**For each physics parameterization/scheme in CAM, the SEs will:**

- 1. Save a snapshot of the model state before and after the CAM scheme
- 2. Create a metadata file for that scheme, and pull out the source code to be CCPP-compliant

**For each physics parameterization/scheme in CAM, the SEs will:**

- 1. Save a snapshot of the model state before and after the CAM scheme
- 2. Create a metadata file for that scheme, and pull out the source code to be CCPP-compliant
- 3. Add at least the "run" phase of the new CCPP scheme back into CAM, and check that it is bit-for-bit

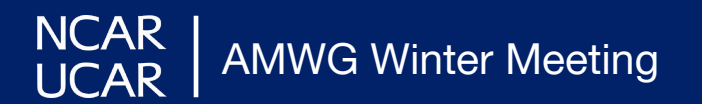

**For each physics parameterization/scheme in CAM, the SEs will:**

- 1. Save a snapshot of the model state before and after the CAM scheme
- 2. Create a metadata file for that scheme, and pull out the source code to be CCPP-compliant
- 3. Add at least the "run" phase of the new CCPP scheme back into CAM, and check that it is bit-for-bit
- 4. Add the full CCPP scheme into CAMDEN (described in next slide)

**For each physics parameterization/scheme in CAM, the SEs will:**

- 1. Save a snapshot of the model state before and after the CAM scheme
- 2. Create a metadata file for that scheme, and pull out the source code to be CCPP-compliant
- 3. Add at least the "run" phase of the new CCPP scheme back into CAM, and check that it is bit-for-bit
- 4. Add the full CCPP scheme into CAMDEN (described in next slide)
- 5. Test the full scheme in CAMDEN using the snapshots, and ensure that the answers are the same.

**NCAR** 

### **CAMDEN**

CAMDEN is a new model infrastructure for CAM, which should become publicly accessible sometime later this year (although it will have limited science capabilities at first).

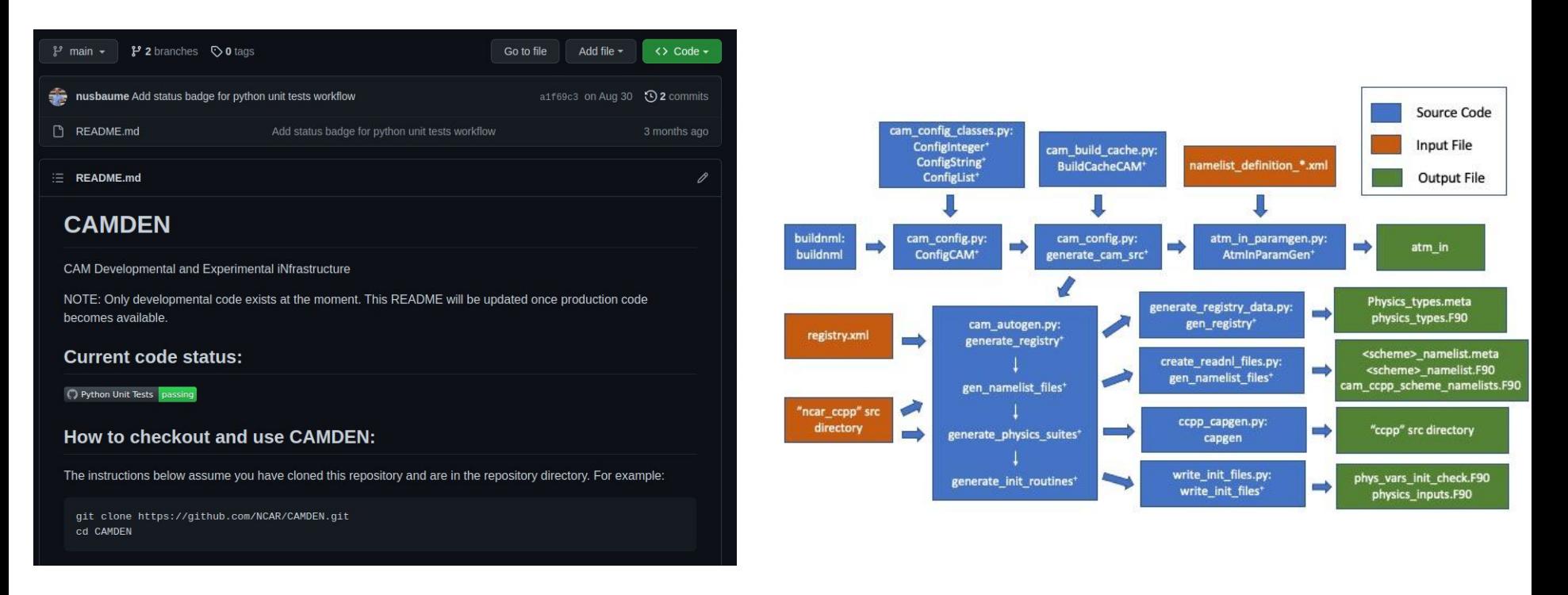

### **People and Time**

Folks who will be working on this transition include myself and:

- Courtney Peverley <- Soon to be AMP's CCPP framework expert
- Cheryl Craig
- John Truesdale
- Kate Thayer-Calder
- Peter Lauritzen
- AMP Scientists

The current hope is to have the CAM7 (cam\_dev) physics schemes ported to CCPP by this time next year, but will depend on a myriad of factors.

# **Questions**

**Thanks for listening!**

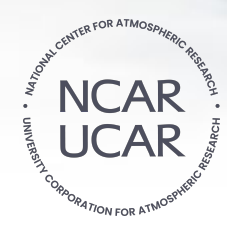